$file://F/SABER/$   $\quad$  saber  $\quad$  /  $\quad$  saber  $\quad$  /  $\quad$  DC  $\quad$  .txt

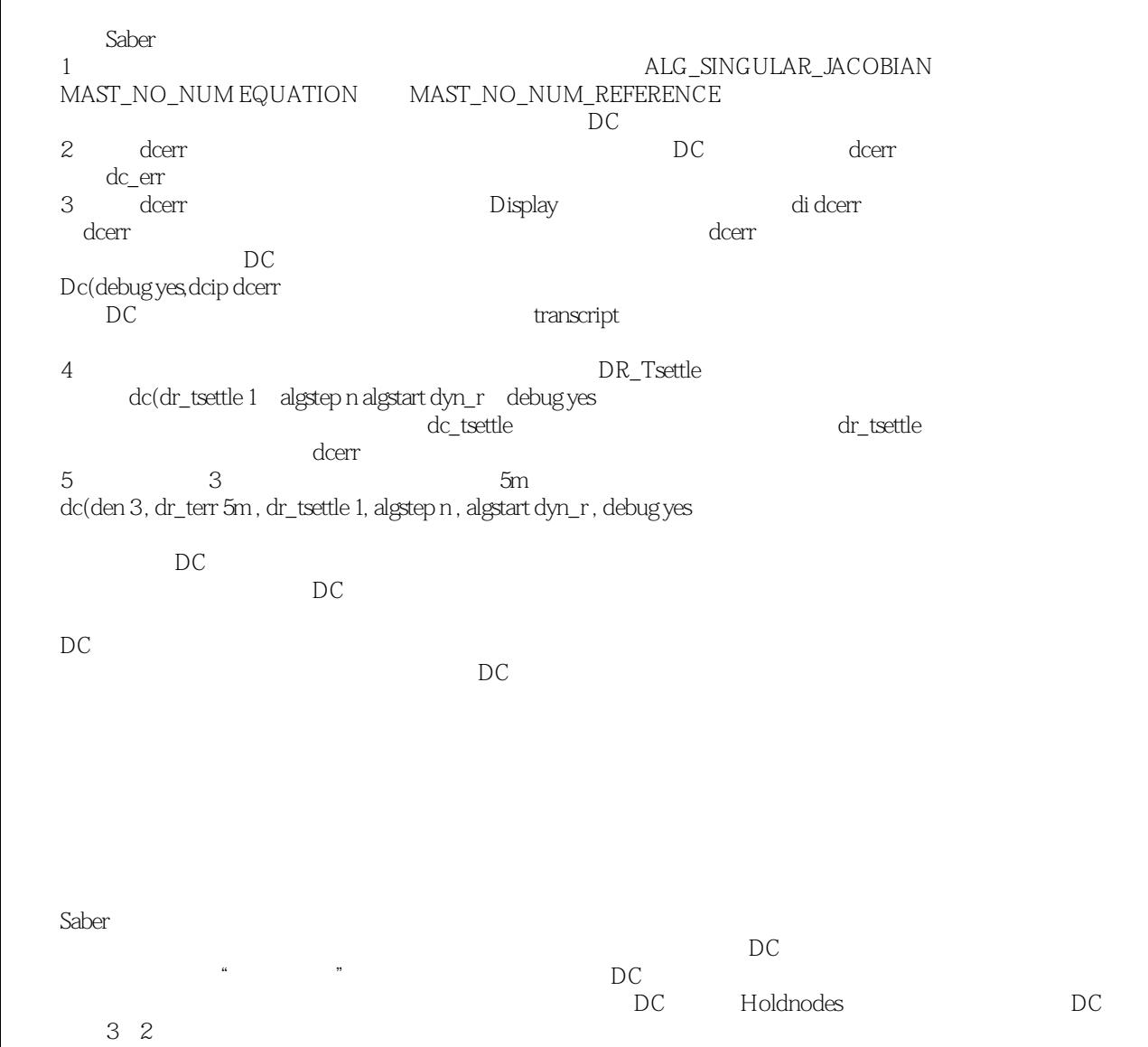

但是找到的工作点未必是想要的。对于这些情况,可以用DC 分析的Holdnodes,在特殊的工作点处给DC 分析一个"推进"。在制定了让Saber 找到解决方案后,重新运行DC 分析。

详细见saber使用手册.pdf